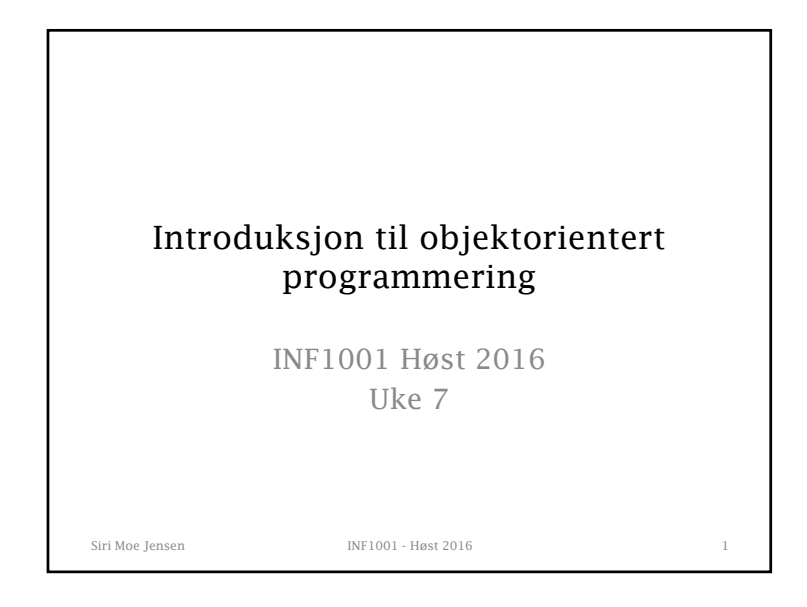

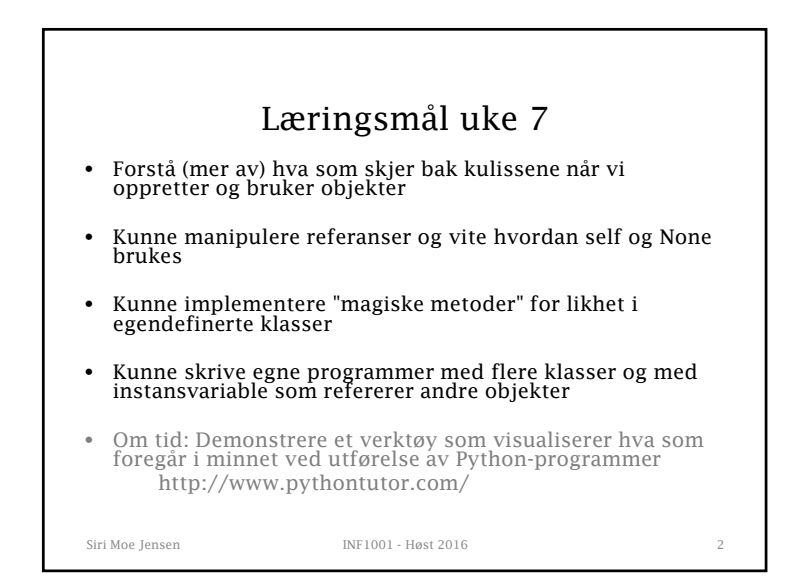

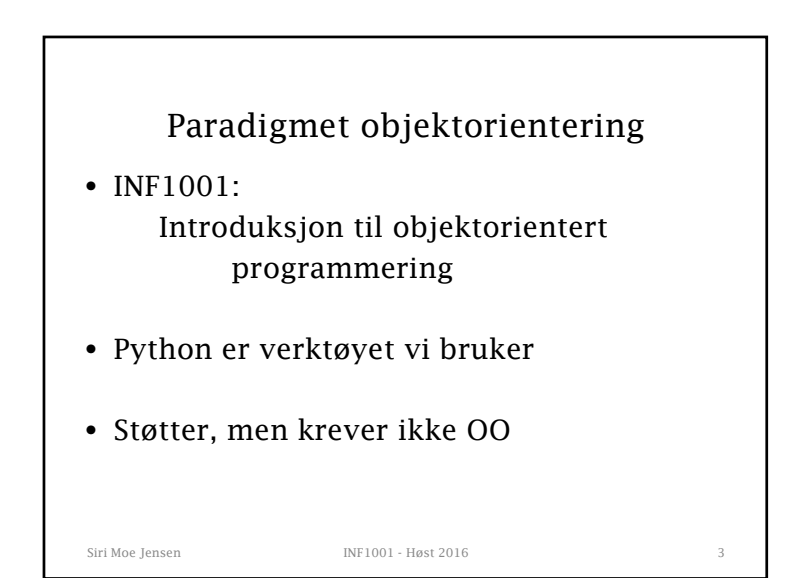

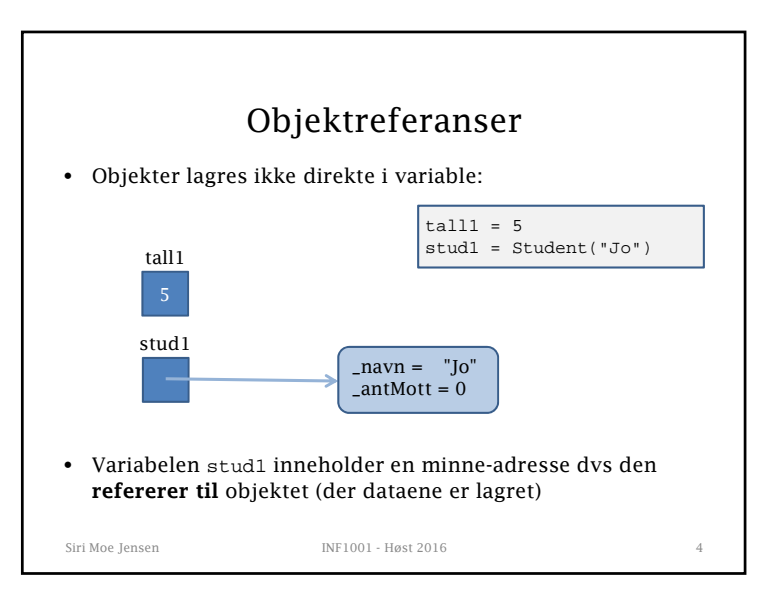

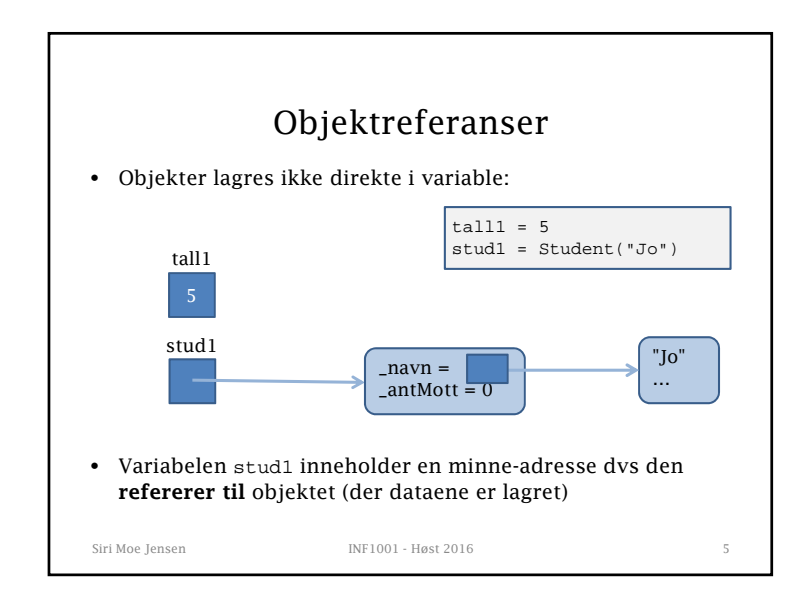

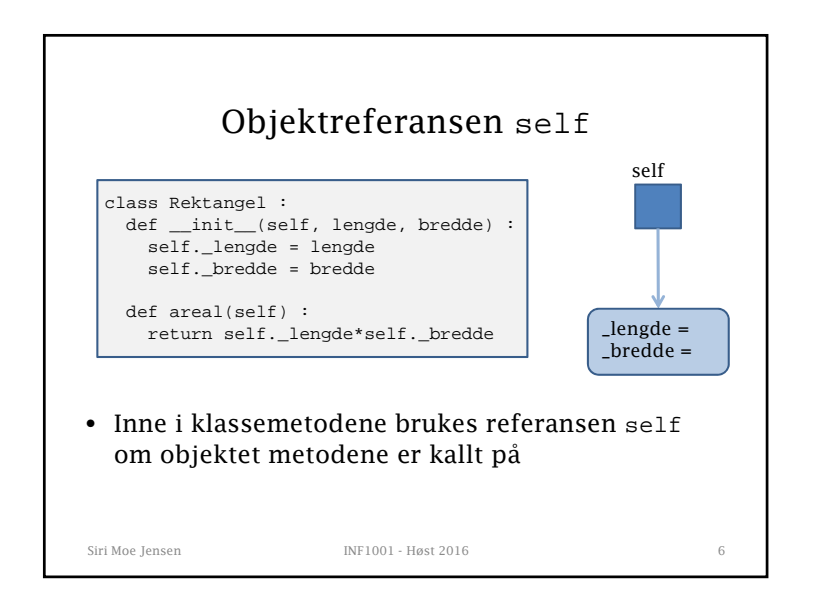

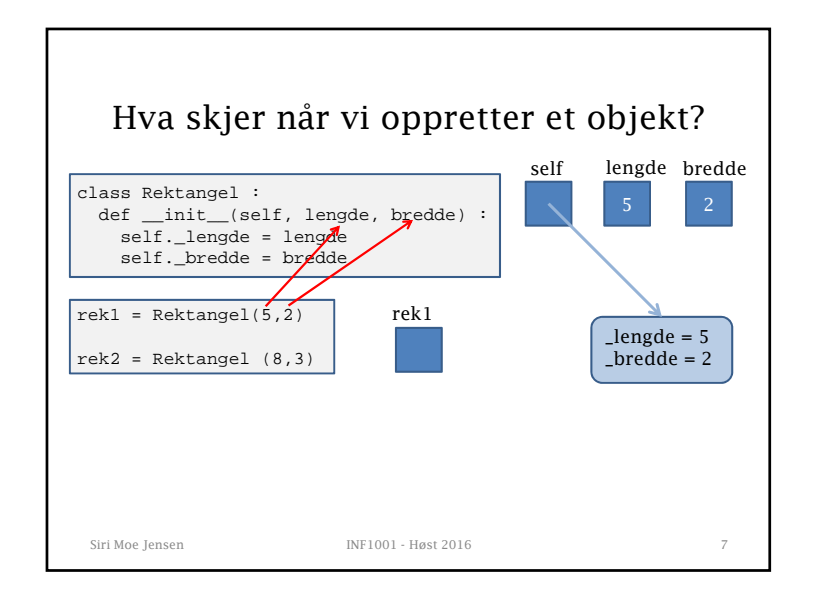

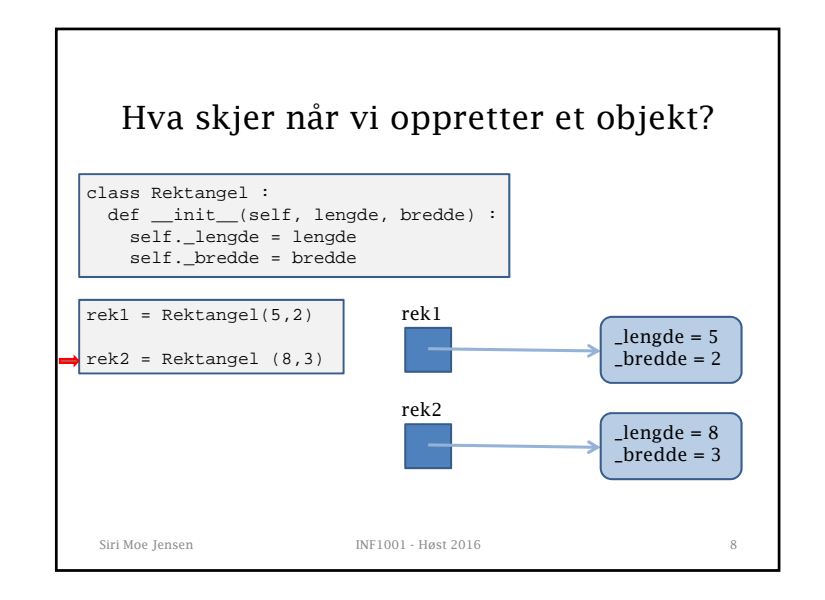

## 2

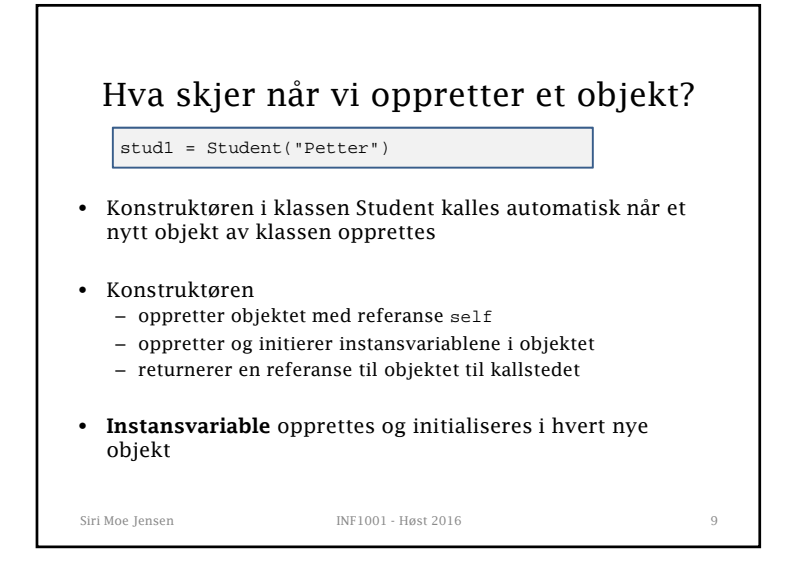

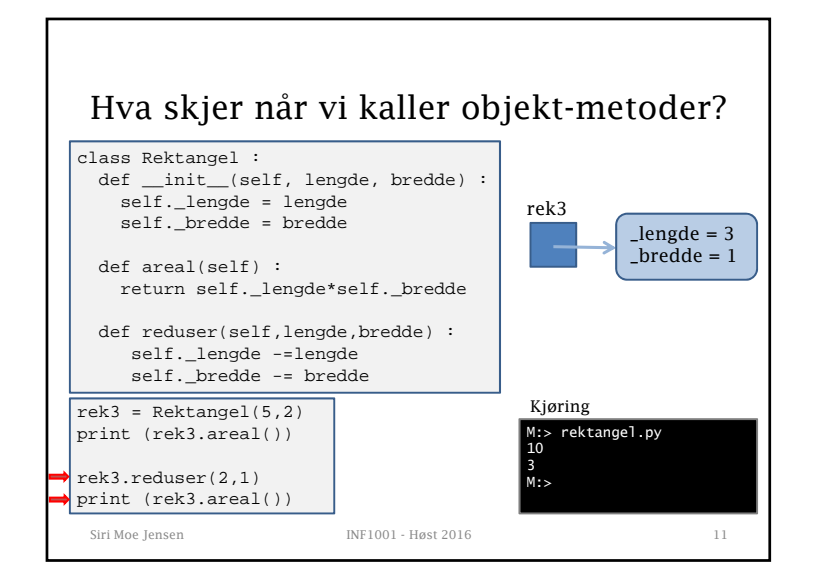

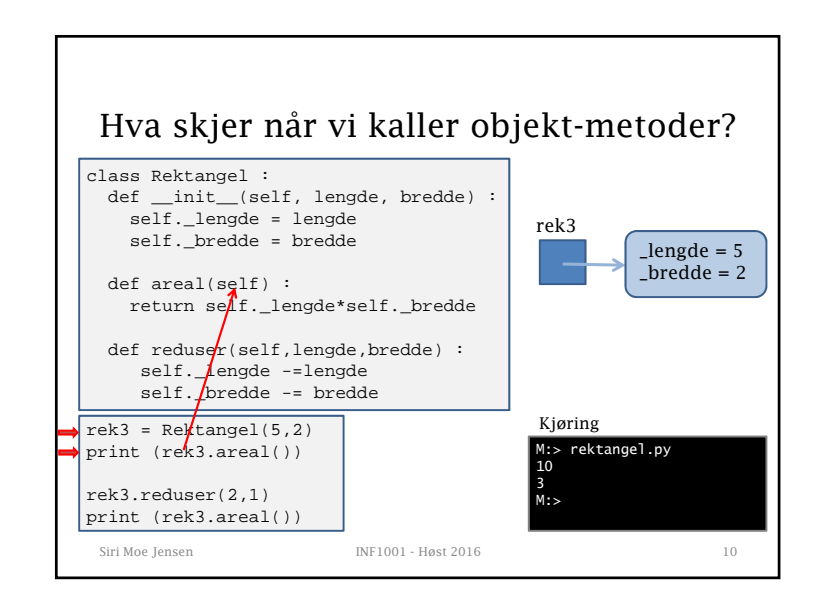

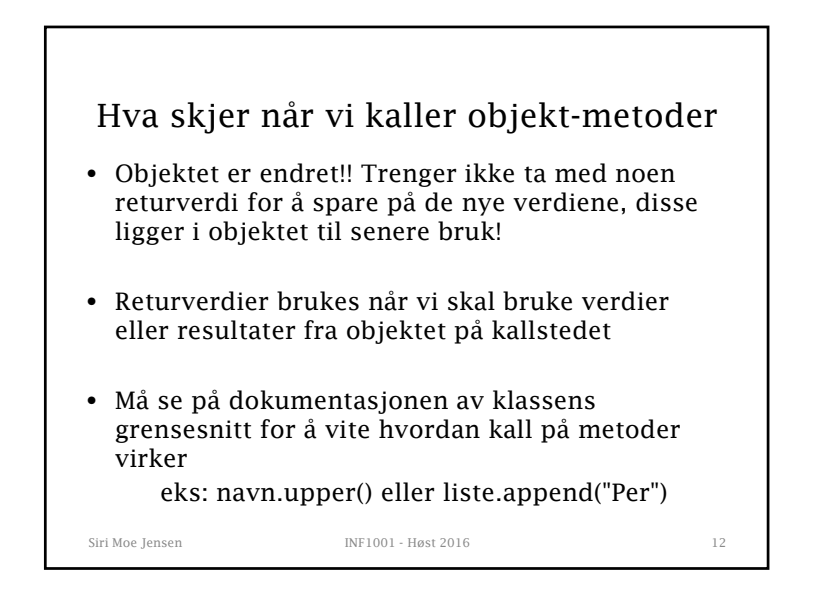

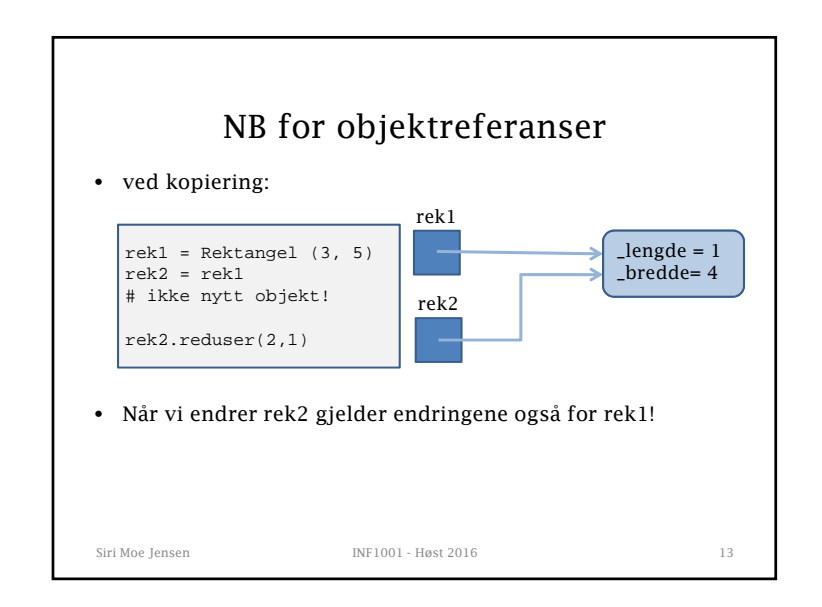

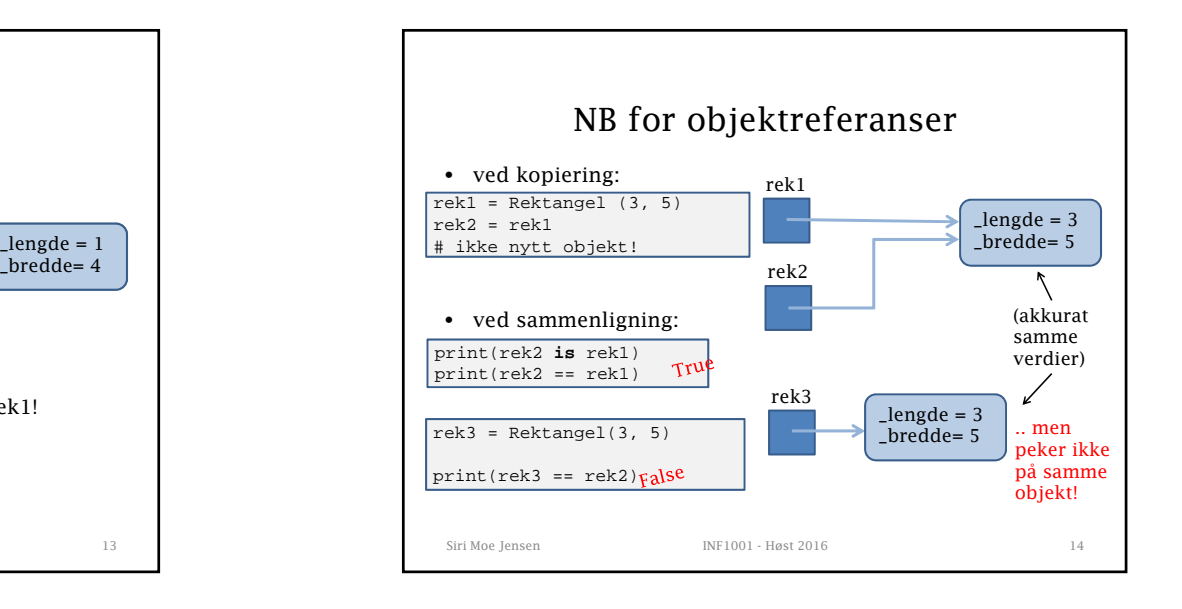

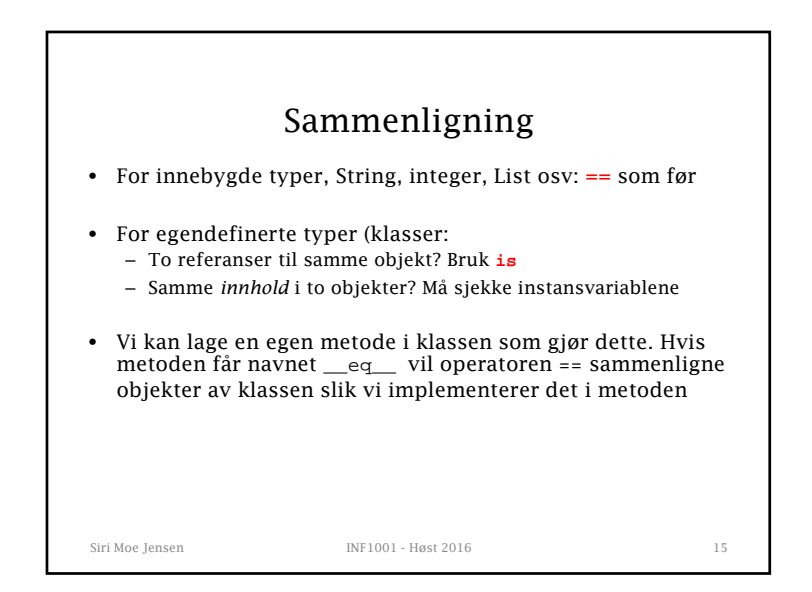

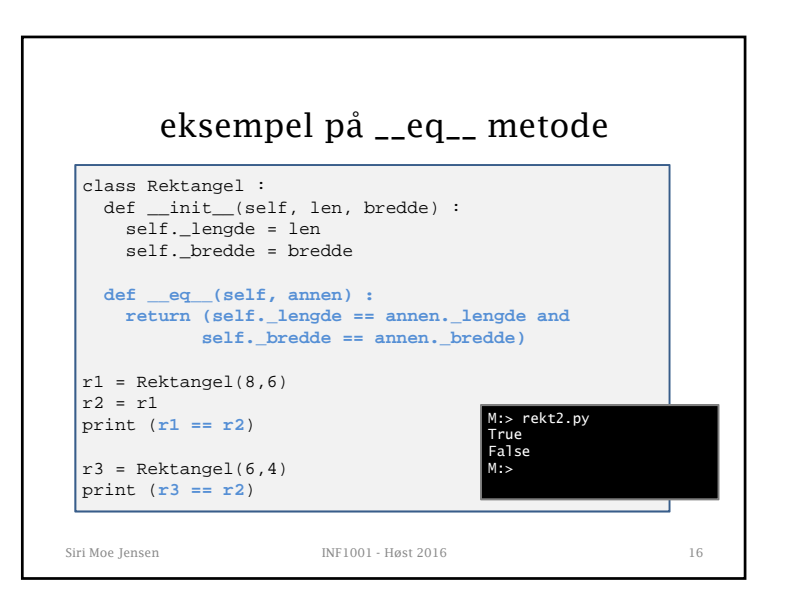

## 4

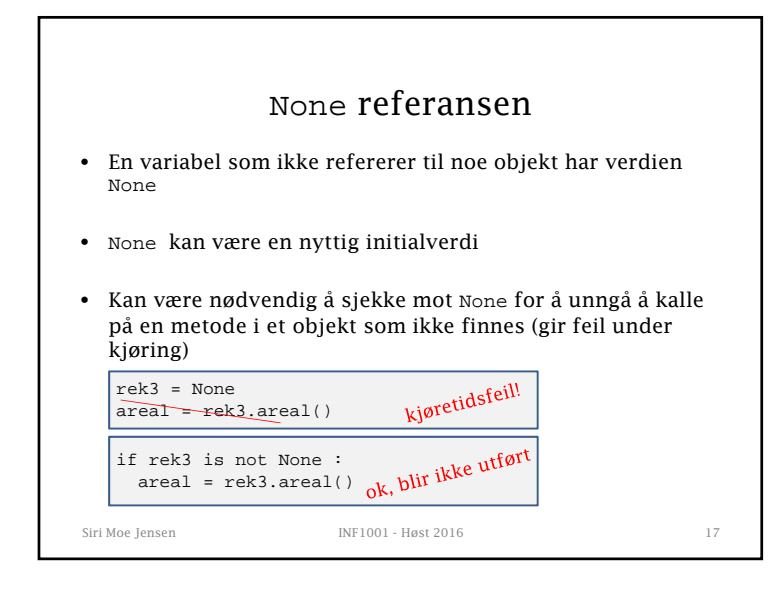

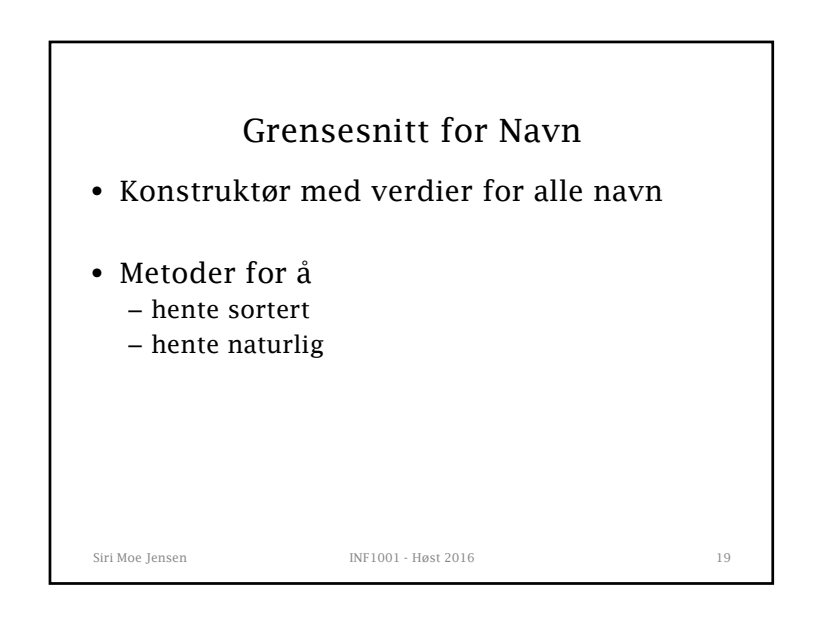

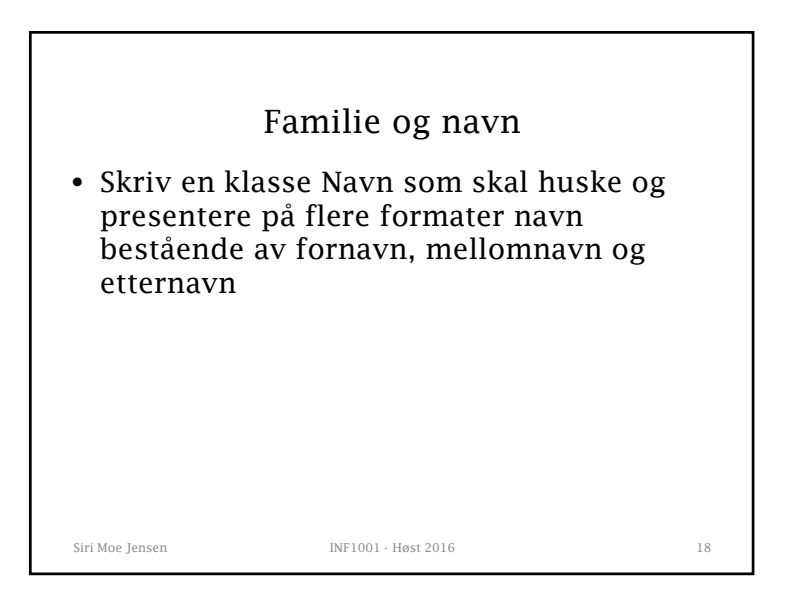

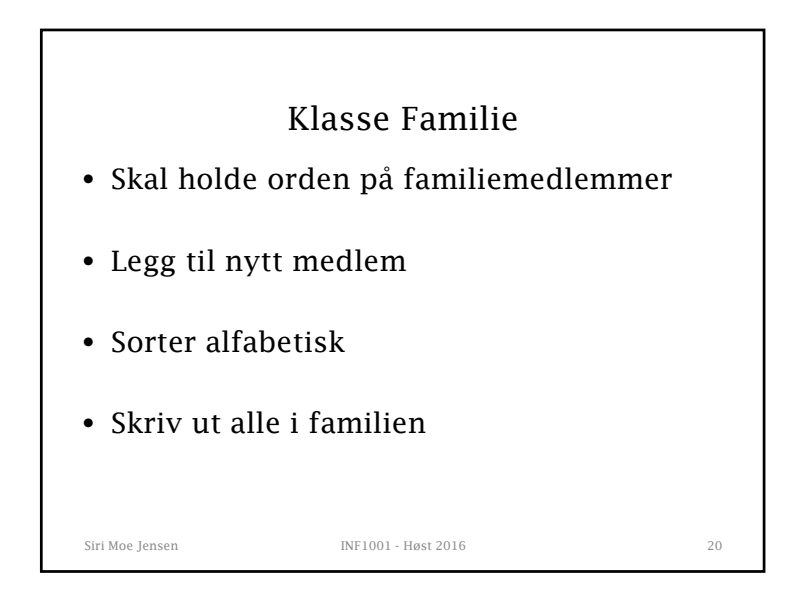

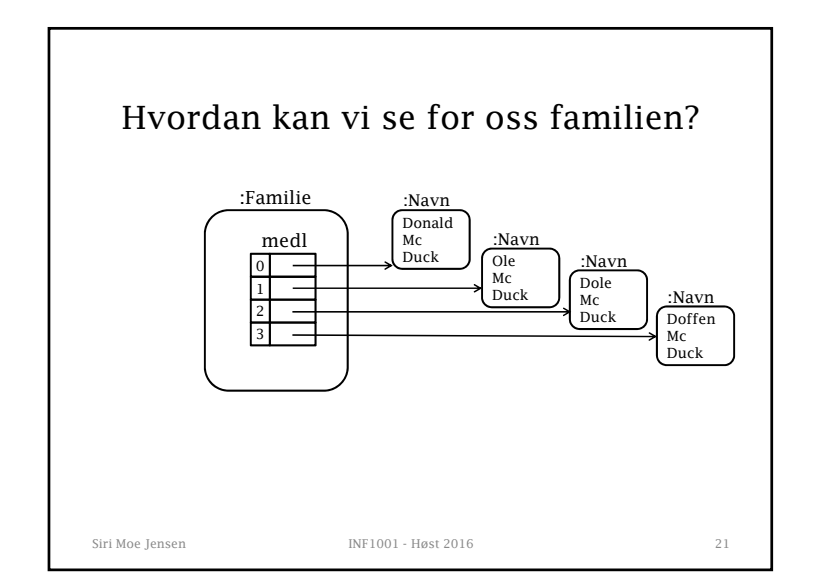

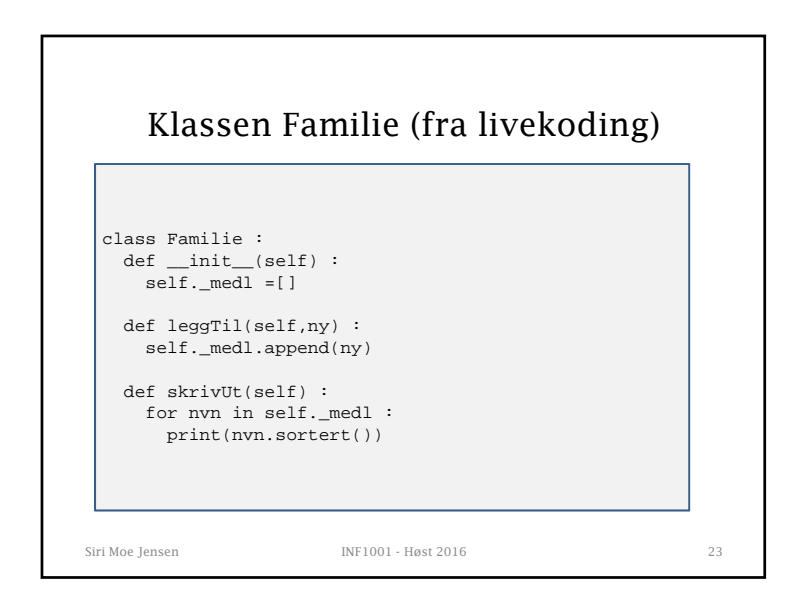

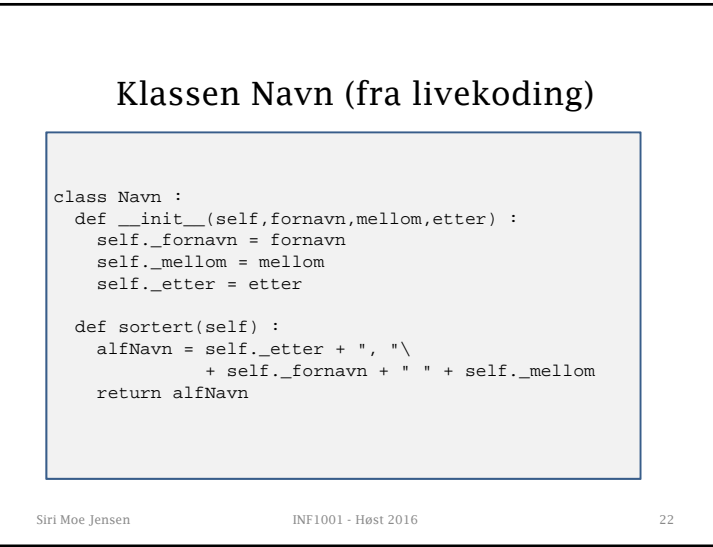

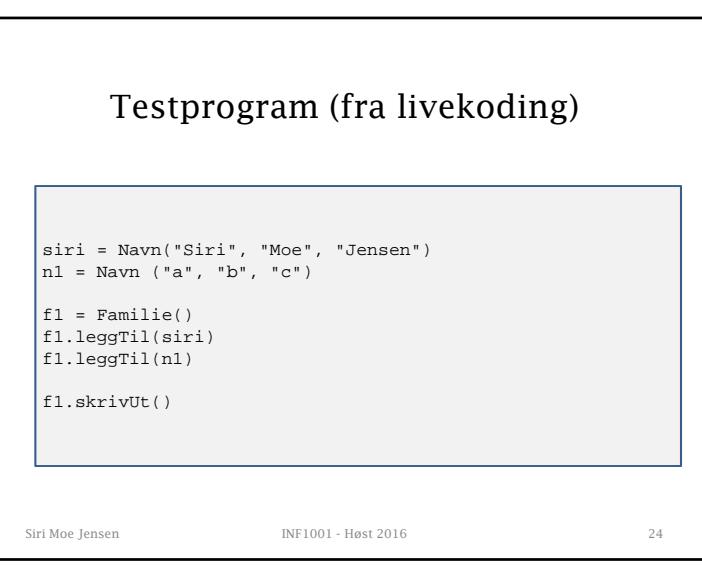